# Burroughs

Computer Management System

System
Software
Specifications

# UTL

Utilities and Intrinsics for the B 80 Computer System

## STYLE NUMBER

CM 80 UTL

### CAPABILITY

To provide system initialization and debugging aids, and to relieve the user from developing complex system software (e.g., Sorts), Burroughs has provided a series of utility programs and microcoded routines. The functions provided are as follows:

- Initialization
- · Debugging utilities
- Sort utilities
- File maintenance utilities
- Load utilities
- Dump utilities
- List utilities
- · Copy utilities

- Media conversion utilities
- Miscellaneous utilities

#### **OPERATING EFFICIENCY**

Each of the utilities provided has been specifically designed to furnish optimum performance on the B 80 Systems through ease of operation and documentation provided with it.

#### SYSTEM REQUIREMENTS

Central

Processor: B 80

Peripherals: Burroughs Super Mini-Disk or

Cartridge Disk

System

Software: Master Control Program (MCP)

MPL II Interpreter

| Program ID | Description                                                                                                    | Media       | Support<br>Category |
|------------|----------------------------------------------------------------------------------------------------|-------------|---------------------|
| ADD        | Adds files from magnetic tape cassette to disk, if not already present on disk.                                                | Object Code | A*                  |
| CLSTR      | Cold start performs initial loading of systems software on to disk. Optionally disks may be initialized and/or copied.         | Object Code | А                   |
| COPY       | Magnetic tape cassette/disk file copy with options of specifying portions of a file and/or file-parameter changes.             | Object Code | А                   |
| DUMP       | Writes files from disk to magnetic tape cassette.                                                                              | Object Code | А                   |
| EDIT       | Source file creation and maintenance.                                                                                          | Object Code | А                   |
| FS         | Indexed file squash with index-table adjustment.                                                                               | Object Code | А                   |
| KA         | Prints an analysis of disk-space utilization.                                                                                  | Object Code | А                   |
| LIST       | Magnetic tape cassette/disk file print with option of hexadecimal and/or alpha print-out and/or specifying portions of a file. | Object Code | А                   |
| LOAD       | Writes files from magnetic tape cassette to disk, removing old files of the same names.                                        | Object Code | А                   |
| LR         | Lists disk-file parameters for selected files.                                                                                 | Object Code | А                   |
| MERGE      | Combines up to 16 files.                                                                                                    | Object Code | А                   |
| MODIFY     | Changes parameters relating to file(s), as referenced by a specified program.                                                  | Object Code | А                   |
| PD         | Ascertains presence (or absence) of file(s) on disk or magnetic tape cassette.                                                 | Object Code | А                   |
| RM         | Removes file(s) from disk.                                                                                                    | Object Code | А                   |
| SORT       | Sorts a data file on specified key(s), maintaining key-tables as necessary.                                                    | Object Code | А                   |
| UNLOAD     | Performs the function of DUMP, followed by an automatic RM, of specified file(s).                                              | Object Code | А                   |

<sup>\*</sup>Support Category A indicates a "Supported Licensed Program" as defined in the Program Products License.

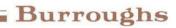

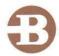